B to B - Praxistools für Unternehmen und Freiberufler

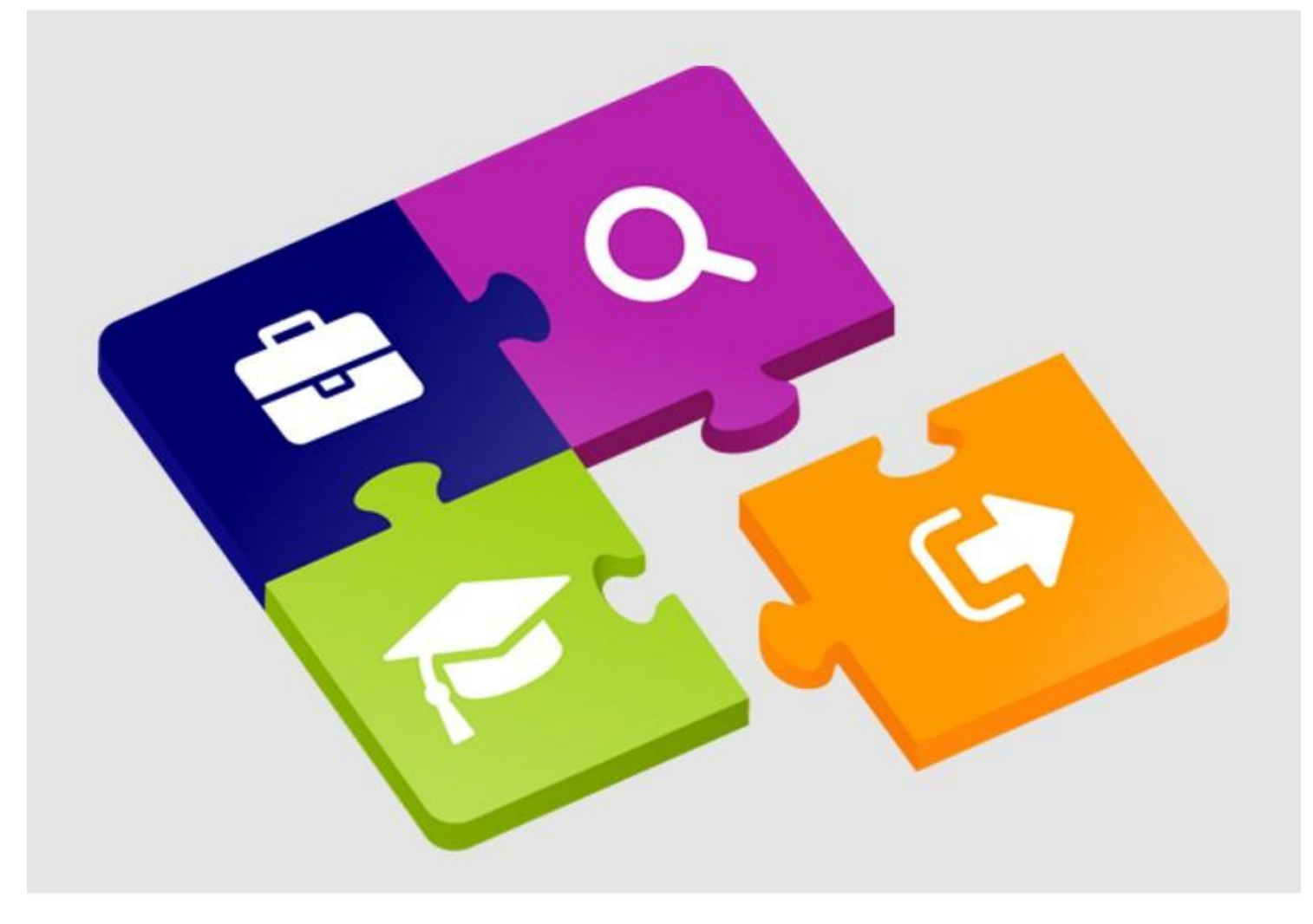

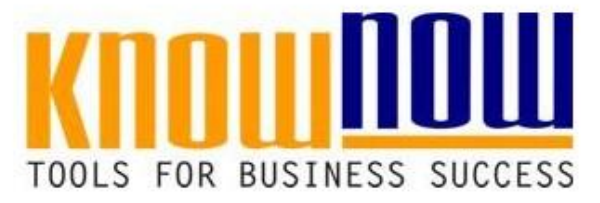

### **Produktions- und Materialflussplanung**

### **UseNOW** - TeachNOW - LearnNOW - FindNOW

- Sofort nutzbar: Auswählen Anpassen Anwenden
- In der Praxis erprobt und bewährt
- p<br>Persoareschäft sof In rugesgeseman so

#### Projektfahrplan zur Fabrik(re)organisation

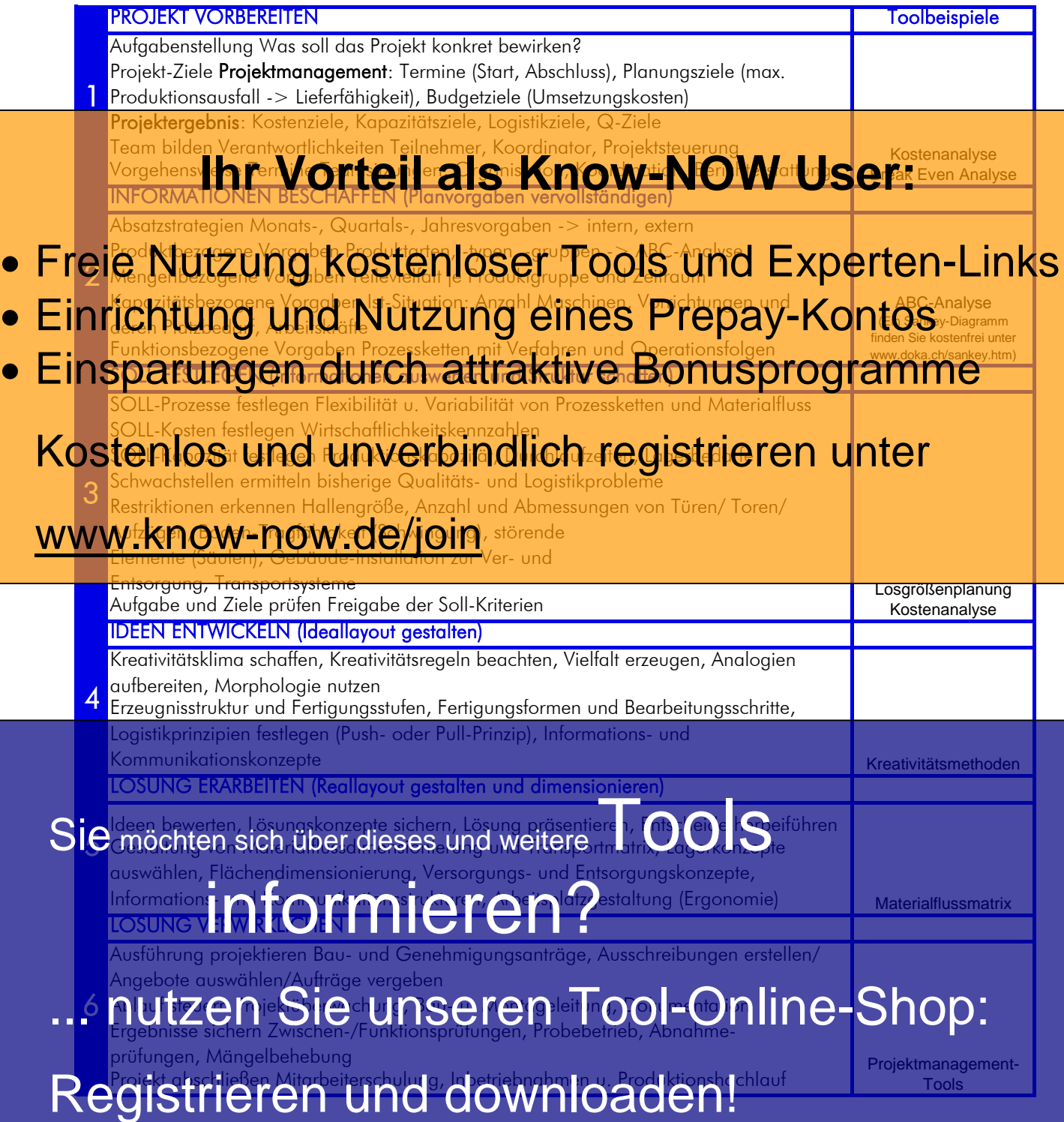

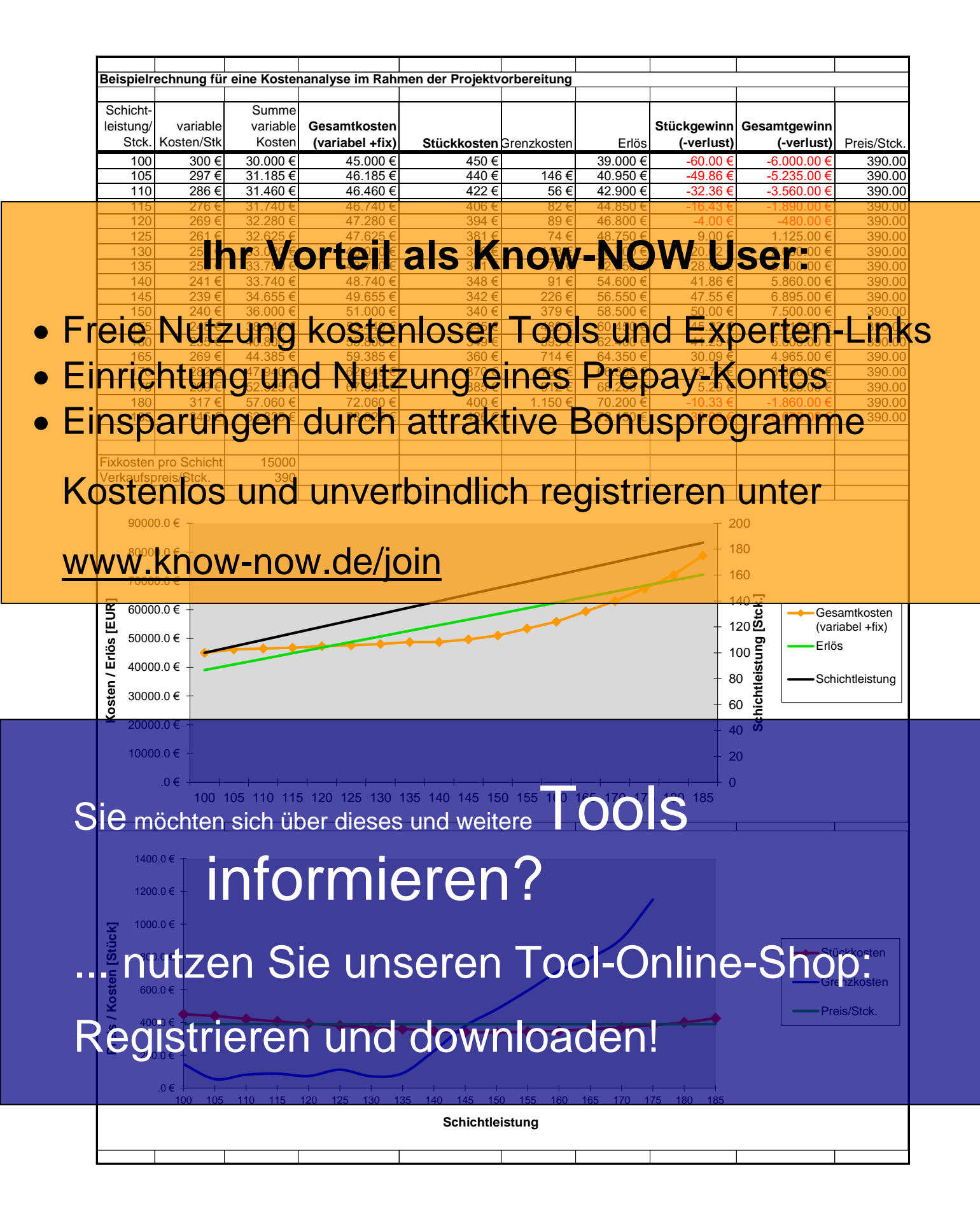

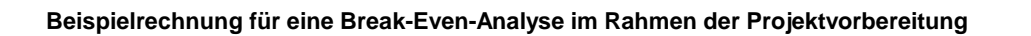

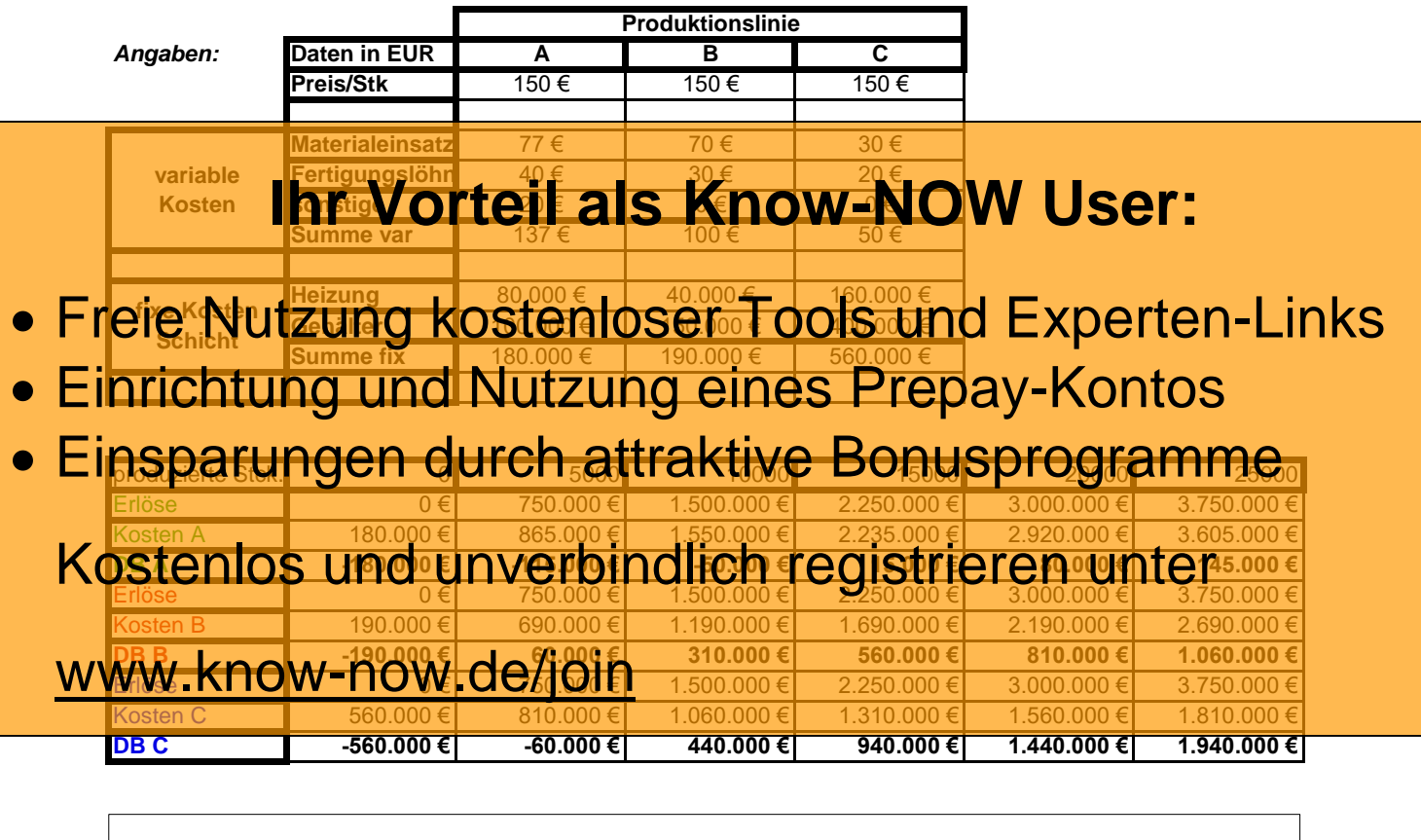

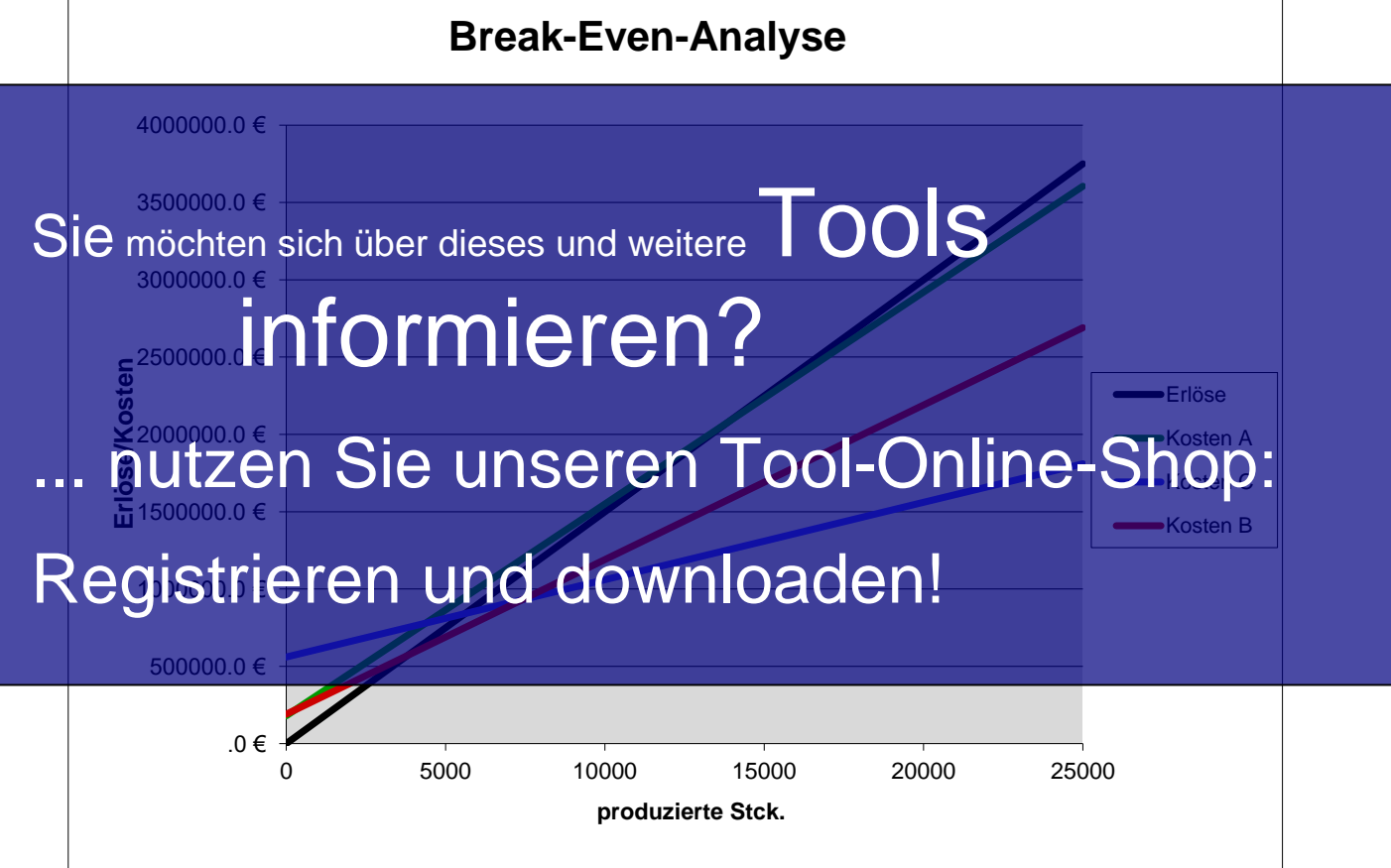

#### **Beispielrechnung für eine ABC-Analyse im Rahmen der Informationsbeschaffung**

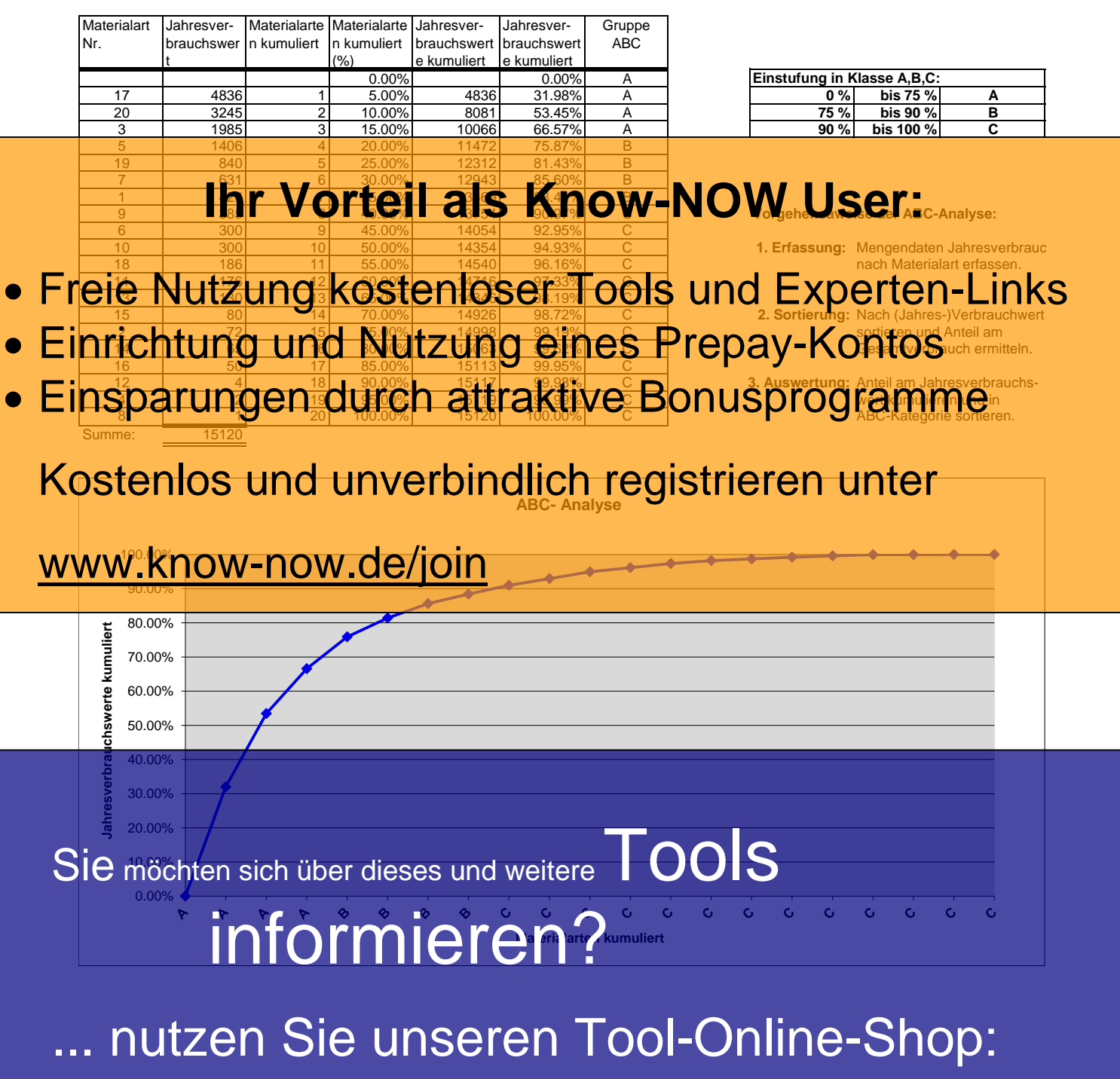

Registrieren und downloaden!

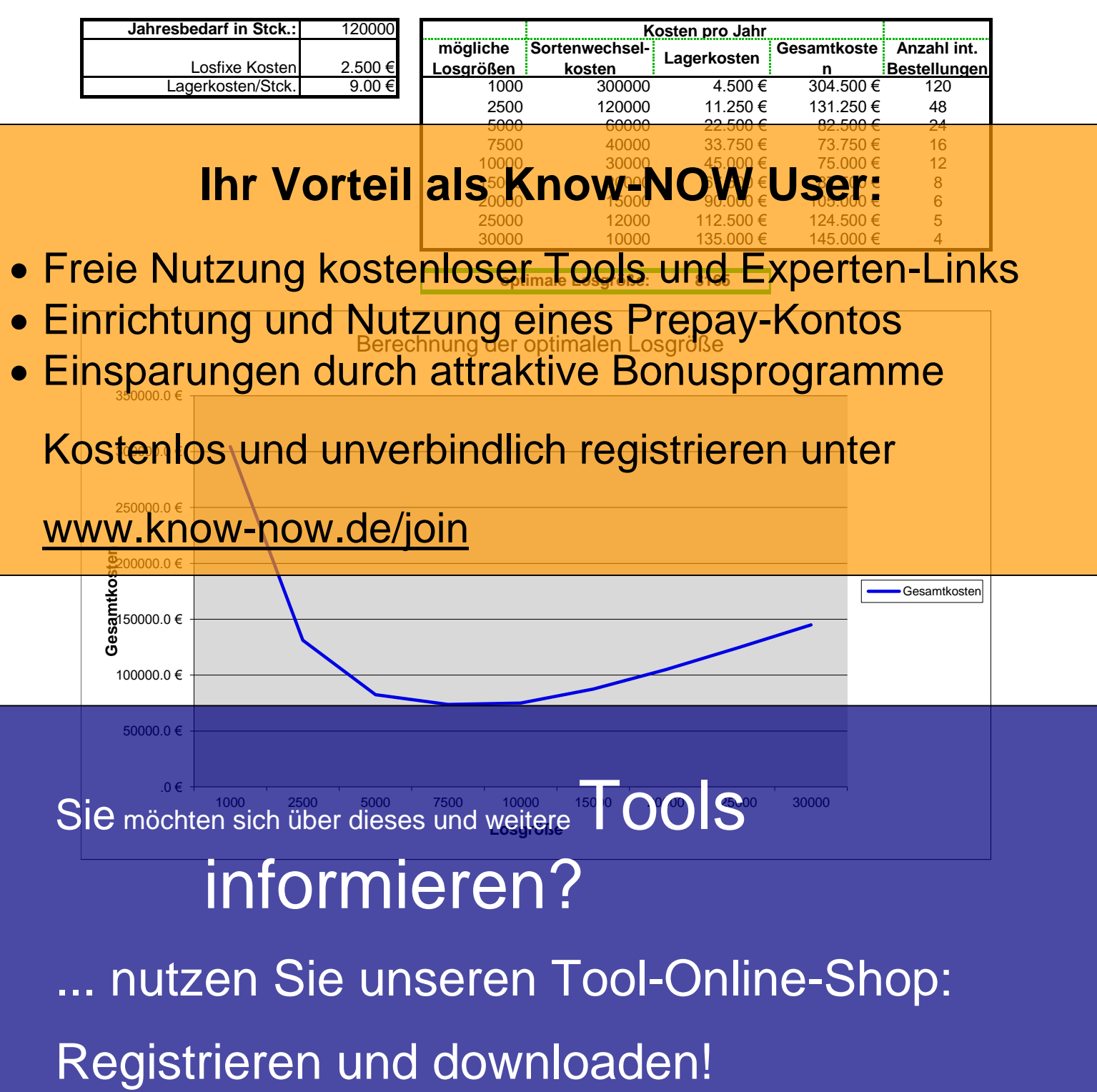

**Beispielrechnung für eine Ermittlung der optimalen Losgröße im Rahmen der SOLL-Definition**

**Beispielrechnung für eine Ermittlung der Materialflüsse im Rahmen der Lösungserarbeitung:**

**Systematik der Materialflussmatrix:**

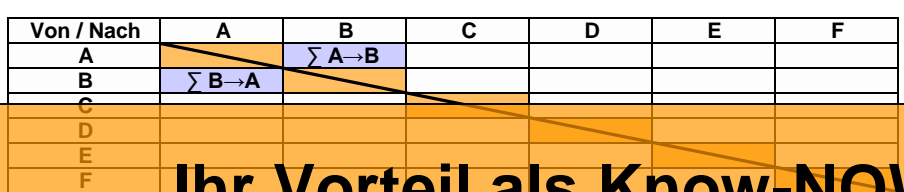

# **Ihr Vorteil als Know-NOW User:**

Die Materialflussmatrix dient der Darstellur

#### **Arbeitsschritte zur Erstellung einer Materialflussmatrix** Relation bezüglich des Förderaufkommens wieder. Die Transportmenge zwischen den Stellen steht im • Freie Nutzung kostenloser Tools und Experten-Links

- **10 Ermitter och Fela der repräsentativen Teile** · Einrichtung und Nutzung eines Prepay-Kontos 3. Festlegung auf eine einzige Mengeneinheit (to, Stck.,...)
- A I The Los and saufhand · Einsparungen durch attraktive Bonusprogramme

6. Qualitative und quantitative Darstellung des Materialflusses

## Kostenlos und unverbindlich registrieren unter

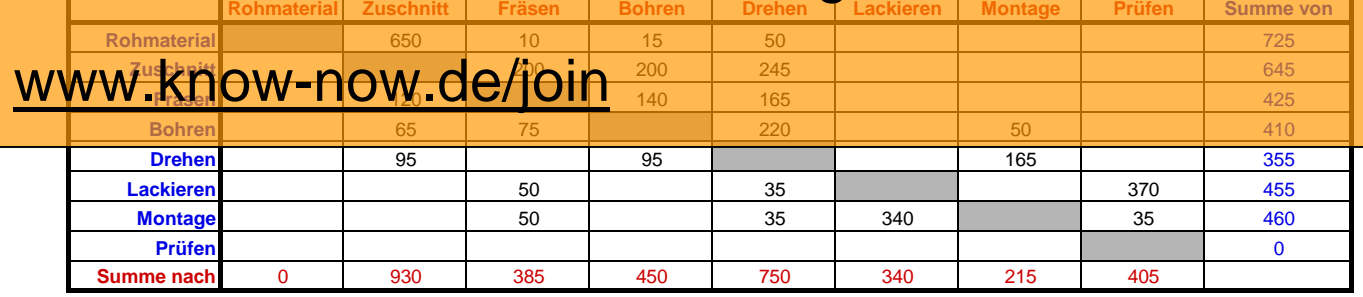

**Gesamttransportsummen der Bereiche (ein+aus):**

**Rohmaterial 725 Zuschnitt 1575**

**Prüfen 405**

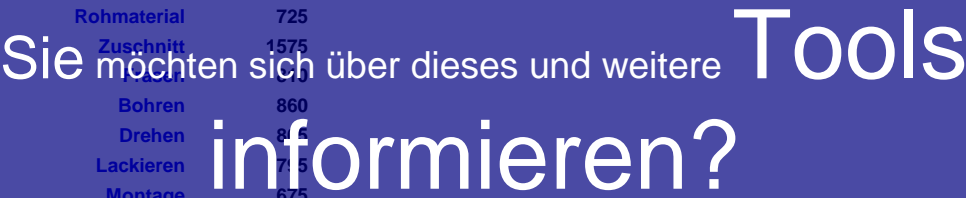

**EVENER EXAMPLE INFORMIEREN?** 

# nutzen Sie unseren Tool-Online-Shop:

Registrieren und downloaden!

**Hinweise zur Nutzung des Tools**

**Hinweise zur Anpassung des Dokumentes an die Organisation:**

Um das Tool an Ihre Organisation anzupassen müssen Sie nur die Arbeitsblätter "Titel Vira "Nutzulgsbeding Vigar" inspire indem Sie diese Arbeitsblätte**r Frei Vort der Paals 1999 Kanowen OW USEr:**<br>mit der rechten Maustaste markieren und "löschen" bestätigen. Sie können die beispielhaft dargestellten Werte in der Tabelle durch die in

- Freie Nutzung kostenloser<sup>zen</sup>ools und Experten-Links
- **Einrichtung und Nutzung eines Prepay-Kontos**
- Dieses Tool dient der Re- bzw. Neuorganisation eines Produktionsbereiches. Die Vorgehensweise finden Sie auf dem Kostenlos und unverbindlich registrieren unter erläutert. Einsparungen durch attraktive Bonusprogramme

www.know-now.de/join

Sie möchten sich über dieses und weitere TOOLS

# informieren?

... nutzen Sie unseren Tool-Online-Shop:

Registrieren und downloaden!

#### **Nutzungsbedingungen von Fachinformationen:**

(1) Für vorsätzliche oder grob fahrlässige Pflichtverletzungen haftet der Lizenzgeber. Dies gilt auch für Erfüllungsgehilfen.

(2) Für Garantien haftet der Lizenzgeber unbeschränkt.

(3) Für leichte Fahrlässigkeit haftet der Lizenzgeber begrenzt auf den vertragstypischen, vorhersehbaren Schaden.

(4) Der Lizenzgeber haftet nicht für Schäden, mit deren Entstehen im Rahmen des Lizenzvertrags nicht gerechnet werden musste.

(5) Für Datenverlust haftet der Lizenzgeber nur, soweit dieser auch bei der Sorgfaltspflicht entsprechender Datensicherung entstanden wäre.

(6) Eine Haftung für entgangenen Gewinn, für Schäden aus Ansprüchen Dritter gegen den Lizenznehmer sowie für sonstige Folgeschäden ist ausgeschlossen.

(7) Der Lizenzgeber haftet nicht für den wirtschaftlichen Erfolg des Einsatzes der Tools oder Trainings.

(8) Die Haftung nach dem Produkthaftungsgesetz bleibt unberührt.